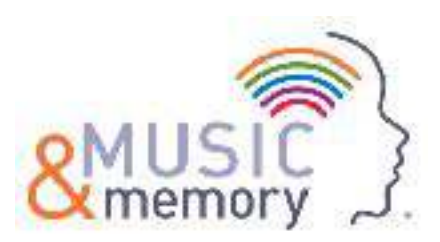

# **Sandisk player videos**

## **Setting up your SanDisk® player**

Below is the link to a video showing you how to set up your Sandisk player - including region and how to limit menus.

#### **<https://youtu.be/FBcv-HV4Tr4>**

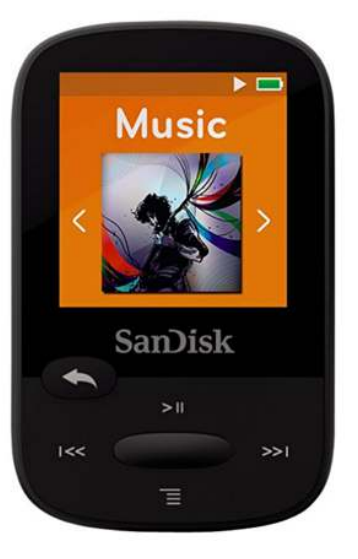

(3 mins 23 secs)

# **Transferring Music from iTunes to the SanDisk® Player**

Below is a link that shows you how to transfer playlists to you SanDisk player.

## **<https://youtu.be/wjq4hrNwPzU>**

(2 mins 7 secs)

For further support contact support@musicandmemory.org.uk